## **Homework #9: ECE 461/661**

z-Transforms, s to z conversion, Root Locus in the z-Domain. Due Monday, November 8th

## **z-Transforms**

1) Determine the difference equation that relates X and Y

$$
Y = \left(\frac{0.005z}{(z - 0.98)(z - 0.95)(z - 0.8)}\right)X
$$

n Matlab

>> poly([0.98, 0.95, 0.8])  
ans = 1.0000 -2.7300 2.4750 -0.7448  

$$
Y = \left(\frac{0.005z}{z^3 - 2.73z^2 + 2.475z - 0.7448}\right)X
$$

Cross multiply

$$
(z^3 - 2.73z^2 + 2.475z - 0.7448)Y = (0.005z)X
$$

'zY' means 'y(k+1)' or 'the next value of Y'

$$
y(k+3) - 2.73 y(k+2) + 2.475 y(k+1) - 0.7448 y(k) = 0.005 x(k+1)
$$

If you don't like using future values, you can do a change of variable and shift time by 3

$$
y(k) - 2.73 y(k-1) + 2.475 y(k-2) - 0.7448 y(k-3) = 0.005 x(k-2)
$$

Either answer is correct

2) Determine y(k) assuming

$$
Y = \left(\frac{0.005z}{(z - 0.98)(z - 0.95)(z - 0.8)}\right)X \qquad x(t) = 2\cos(3t) + 4\sin(3t)
$$

$$
T = 0.1
$$

This is a phasor problem:  $-\infty < t < \infty$ 

$$
s = j3
$$
  
\n
$$
z = e^{sT} = e^{j0.3} = 1 \angle 0.3 \text{ rad}
$$
  
\n
$$
X = 2 - j4
$$
 real = cosine, -imag = sine  
\n
$$
Y = \left(\frac{0.005z}{(z - 0.98)(z - 0.95)(z - 0.8)}\right)_{z = 1 \angle 0.3} (2 - j4)
$$
  
\n
$$
Y = 0.2894 + j0.7072
$$

which means (real =  $cosine$ , -imag =  $sine$ )

$$
y(t) = 0.2894 \cos(3t) - 0.7072 \sin(3t)
$$

3) Determine y(k) assuming

$$
Y = \left(\frac{0.005z}{(z - 0.98)(z - 0.95)(z - 0.8)}\right)X \qquad x(k) = u(k)
$$

Plug in the z-transform for  $x(k)$ 

$$
Y = \left(\frac{0.005z}{(z - 0.98)(z - 0.95)(z - 0.8)}\right)\left(\frac{z}{z - 1}\right)
$$

Do partial fractions

$$
Y = \left(\frac{0.005z}{(z-1)(z-0.98)(z-0.95)(z-0.8)}\right)z
$$
  
\n
$$
Y = \left(\left(\frac{25}{z-1}\right) + \left(\frac{-45.3704}{z-0.98}\right) + \left(\frac{21.1111}{z-0.95}\right) + \left(\frac{-0.7407}{z-0.8}\right)\right)z
$$
  
\n
$$
Y = \left(\frac{25z}{z-1}\right) + \left(\frac{-45.3704z}{z-0.98}\right) + \left(\frac{21.1111z}{z-0.95}\right) + \left(\frac{-0.7407z}{z-0.8}\right)
$$

Convert back to time

$$
y(k) = (25 - 45.3704(0.98)^{k} + 21.1111(0.95)^{k} - 0.7407(0.8)^{k})u(k)
$$

## **s to z conversion**

3) Determine the discrete-time equivalent of  $G(s)$ . Assume  $T = 0.5$  second

$$
G(s) = \left(\frac{170}{(s+0.47)(s+3.40)(s+9.00)(s+16.77)}\right)
$$

s and z are related by

$$
z = e^{sT}
$$
  
\n
$$
s = -0.47
$$
  
\n
$$
s = -3.40
$$
  
\n
$$
z = 0.7906
$$
  
\n
$$
s = -3.40
$$
  
\n
$$
z = 0.1827
$$
  
\n
$$
s = -9.00
$$
  
\n
$$
z = 0.0111
$$
  
\n
$$
s = -16.77
$$
  
\n
$$
z = 0.0002
$$

meaning

$$
G(z) \approx \left(\frac{kz^n}{(z-0.7906)(z-0.1827)(z-0.0111)(z-0.0002)}\right)
$$

To find 'k', math the gain at  $s = 0$ 

$$
G(s = 0) = 0.7048
$$

$$
G(z = 1) = 5.9098k
$$

$$
k = \left(\frac{0.7048}{5.9098}\right) = 0.1193
$$

To find 'n', pick a frequency, such as 0.1 rad/sec and match the phase

$$
G(s = j0.1) = 0.6892\angle -14.6744^{\circ}
$$
  

$$
G(z = e^{sT}) = (0.6894\angle -22.7688^{\circ}) \cdot (1\angle n \cdot 2.8648^{\circ})
$$

To match the phase

$$
n = \left(\frac{22.7688^0 - 14.6744^0}{2.8648^0}\right) = 2.82
$$

Round to n=3

$$
G(z) \approx \left(\frac{0.1193z^3}{(z-0.7906)(z-0.1827)(z-0.0111)(z-0.0002)}\right)
$$

Checking in VisSim

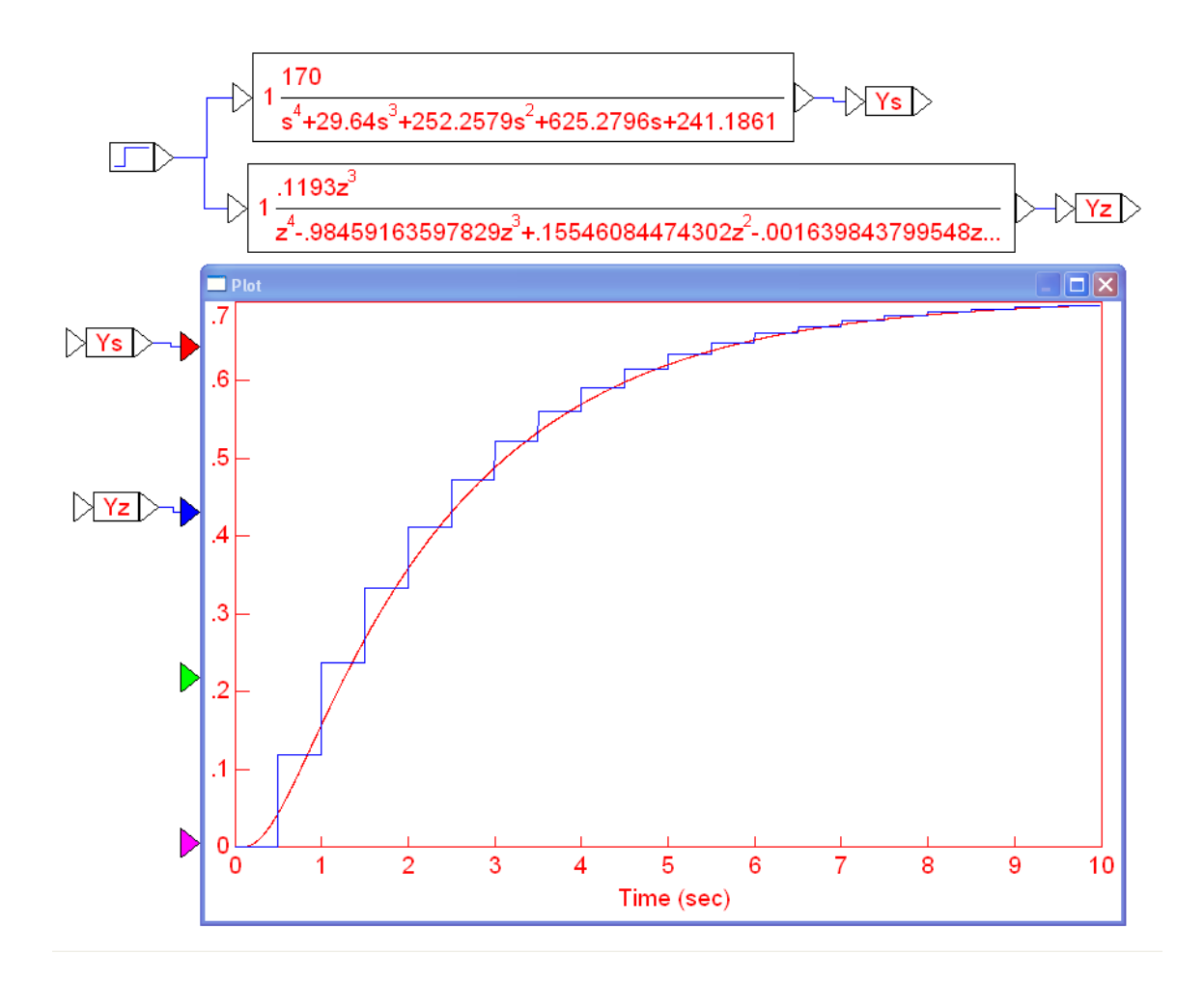

4) Determine the discrete-time equivalent of  $G(s)$ . Assume  $T = 0.1$  second

$$
G(s) = \left(\frac{170}{(s+0.47)(s+3.40)(s+9.00)(s+16.77)}\right)
$$

In Matlab

```
\Rightarrow s = [-0.47, -3.40, -9, -16.77]s = -0.4700 -3.4000 -9.0000 -16.7700>> T = 0.1;>> z = exp(s*T)z = 0.9541 0.7118 0.4066 0.1869
\Rightarrow Gs = zpk([], [-0.47, -3.40, -9, -16.77], 170)
             170
--------------------------------
(s+0.47) (s+3.4) (s+9) (s+16.77)\Rightarrow Gz = zpk([], exp(s*T), 1)
1-------------------------------------------
(s-0.9541) (s-0.7118) (s-0.4066) (s-0.1869)
```
Find k to match the DC gain

 $\Rightarrow$  k = evalfr(Gs, 0) / evalfr(Gz, 1)  $k = 0.004500520667663$ 

Add n zeros at  $z=0$  to match the phase at  $s = j0.1$  rad/sec (somewhat arbitrary)

```
>> s = j*0.1;>> T = 0.1;>> z = exp(s*T);\Rightarrow n = (angle(evalfr(Gs,s)) - angle(evalfr(Gz,z))) / angle(z)
n = 2.2398
```
Round to  $n = 2$ 

 $>> Gz = zpk([0, 0], exp(s*T), k)$ 

 **0.004500 z^2 ------------------------------------------- (z-0.9541) (z-0.7118) (z-0.4066) (z-0.1869)**

Checking in VisSim

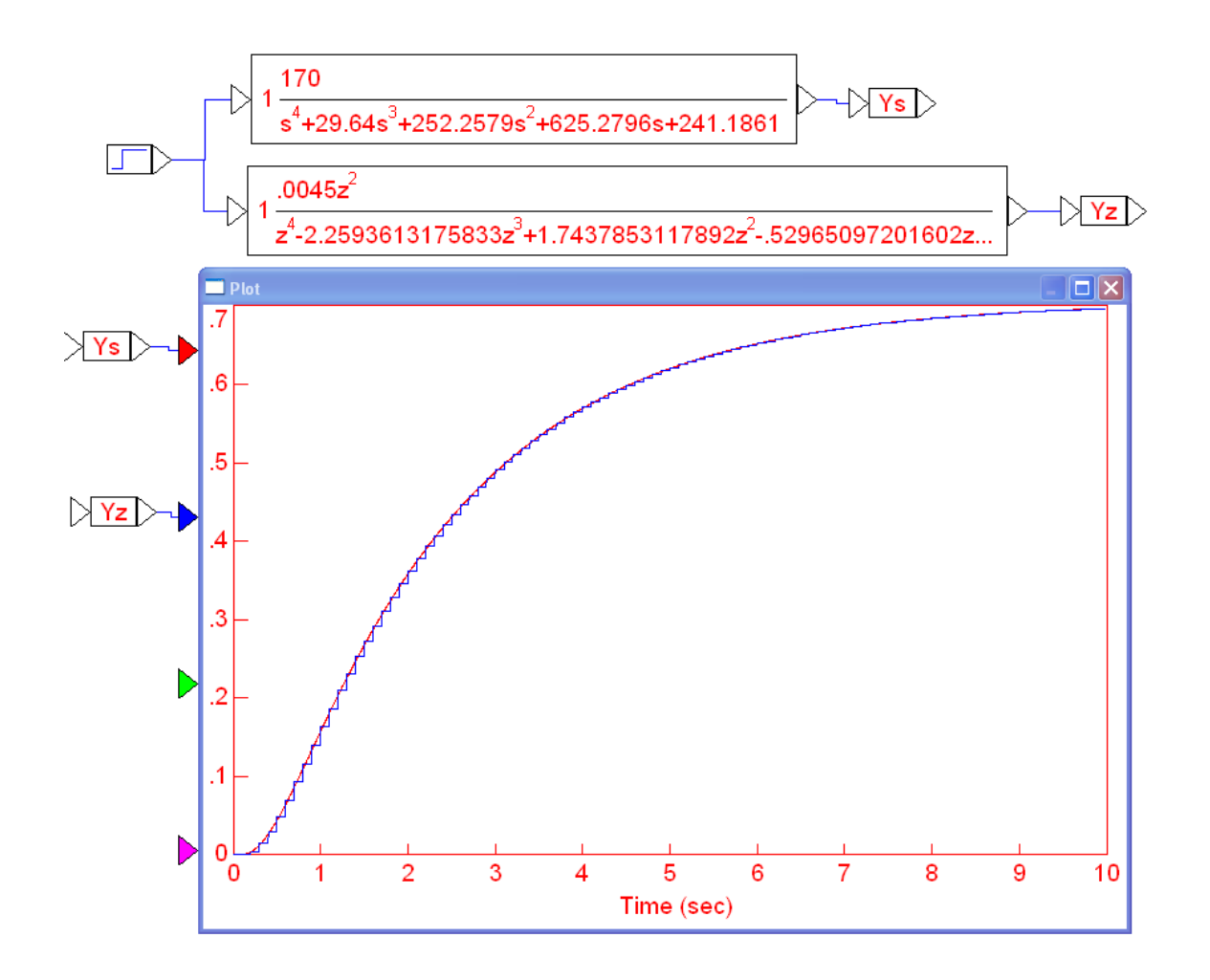

Note: If you change the sampling rate, you change G(z). That affects everything from this point onward (compensator design, gain computations, etc.). Changing the sampling rate is a *big* deal.

## **Root Locus in the z-Domain**

Assume  $T = 0.1$  seconds.

$$
G(s) = \left(\frac{170}{(s+0.47)(s+3.40)(s+9.00)(s+16.77)}\right)
$$

5) Draw the root locus for  $G(z)$ 

From problem #4

$$
G(z) = \begin{pmatrix} \frac{0.0045z^2}{(z-0.9541)(z-0.7118)(z-0.4066)(z-0.1869)} \end{pmatrix}
$$

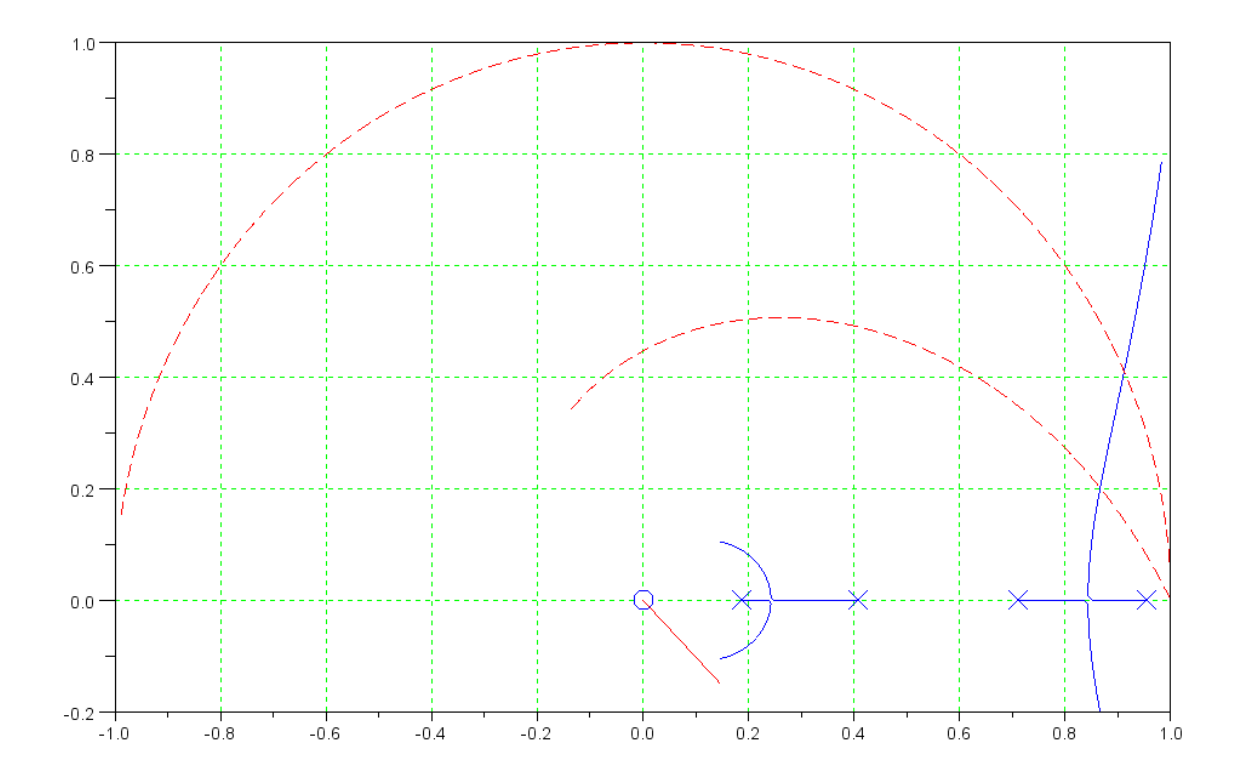

6) Find k for no overshoot in the step response

Simulate the closed-loop system's step response  $\epsilon$ 

```
-->evalfr(G, 0.843)
 ans =
 - 0.7661403-->1/abs(ans) ans =
```

```
 1.305244
```
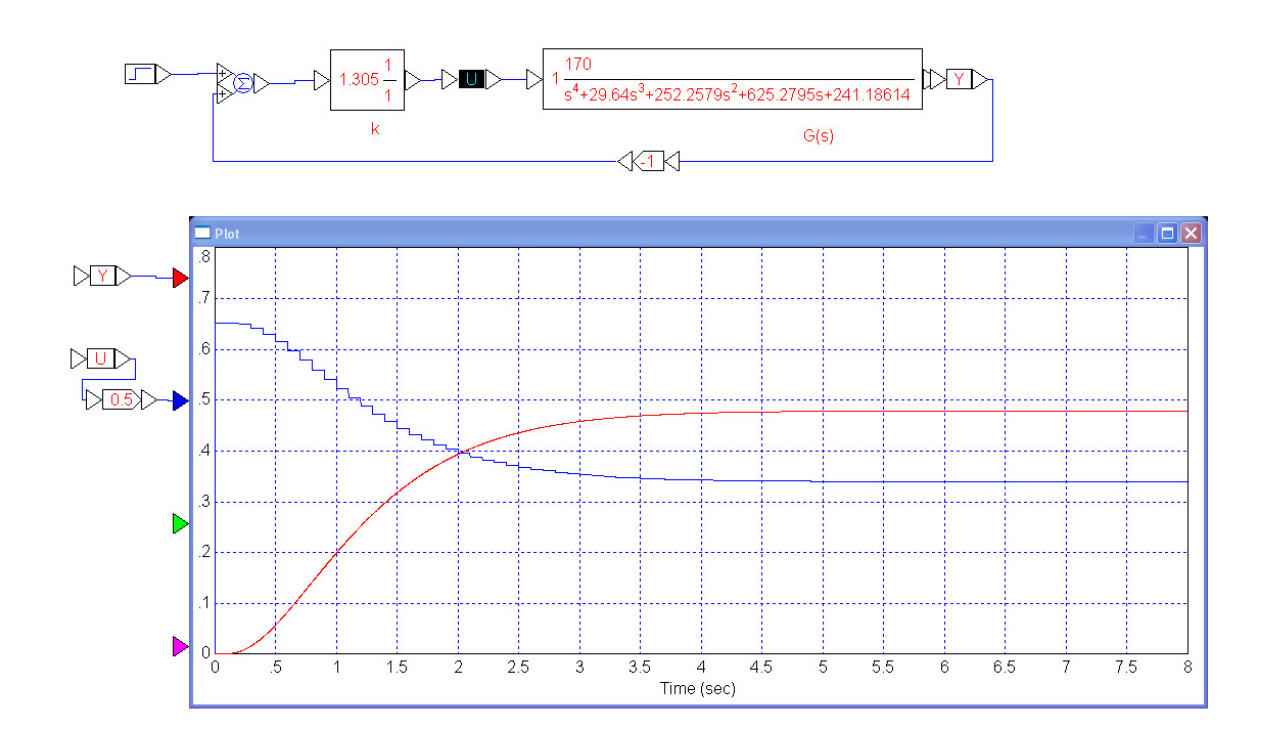

7) Find k for 20% overshoot for a step response (damping ratio = 0.4559)

Simulate the closed-loop system's step response  $\bullet$  .

```
\leftarrow >z = 0.866 + j*0.202;
\rightarrow->evalfr(G,z)
  ans =
   - 0.178687 + 0.0007450i 
\leftarrow -->1/abs (ans)
  ans =
```
5.5963293

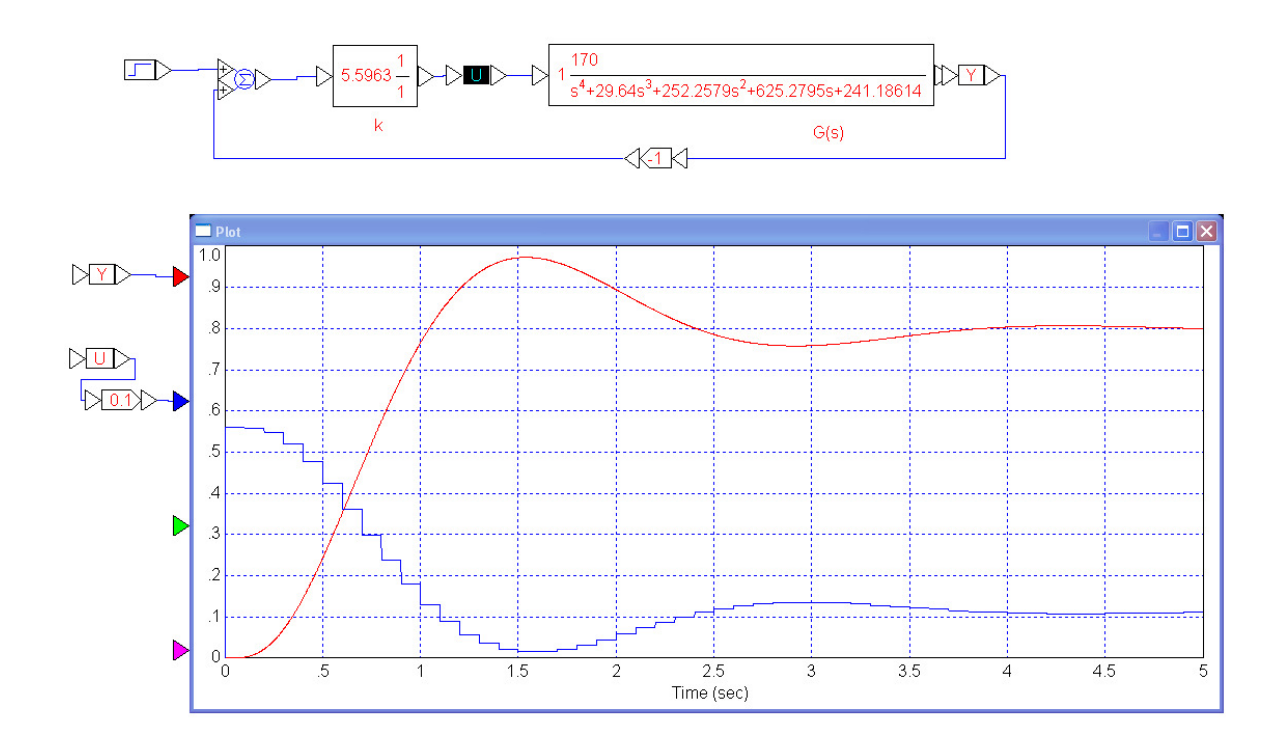

8) Find k for a damping ratio of 0.00

Simulate the closed-loop system's step response  $\bullet$  .

```
-->evalfr(G, 0.912 + j*0.415)
  ans =
  - 0.0430222 + 0.0002051i\rightarrow -\rightarrow 1/abs (ans)
  ans =
```
23.243543

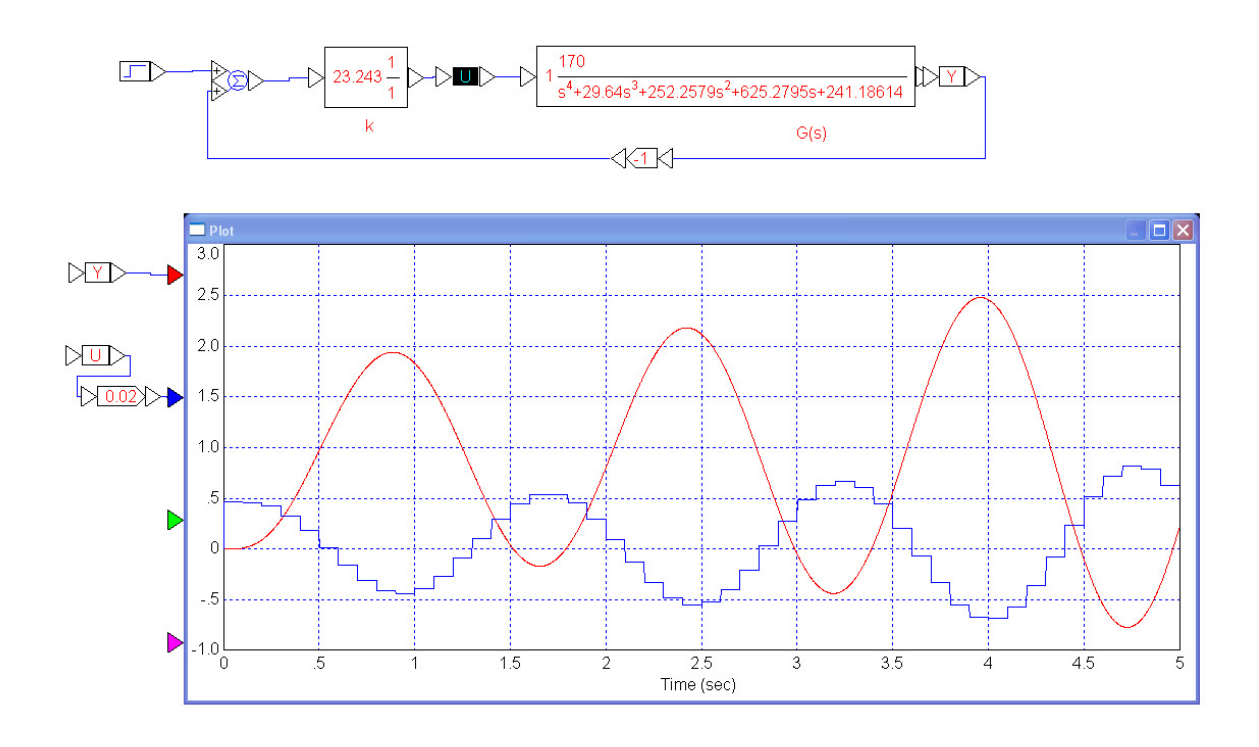